## SAP ABAP table V\_T5NKF {Generated Table for View}

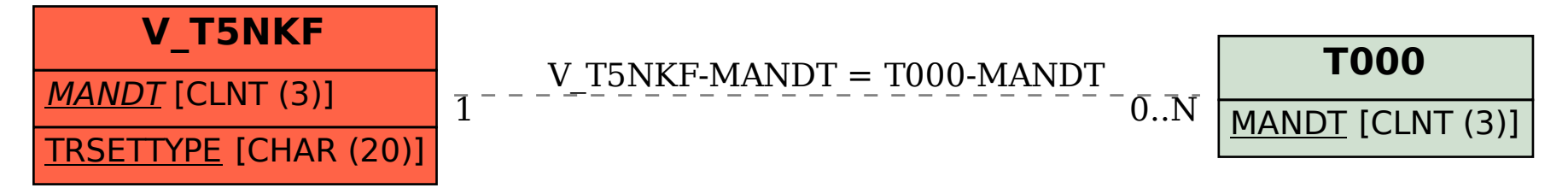